UNIVERSIDADE TECNOLÓGICA FEDERAL DO PARANA DEPARTAMENTO ACADÊMICO DE ELETRÔNICA CURSO DE ESPECIALIZACÃO EM GERENCIAMENTO DE SERVIDORES E EQUIPAMENTOS DE REDES

HUGO CHOINACKI

## **VIRTUALIZAÇÃO DE SERVIDORES**

MONOGRAFIA

CURITIBA 2012

## UNIVERSIDADE TECNOLÓGICA FEDERAL DO PARANA DEPARTAMENTO ACADÊMICO DE ELETRÔNICA CURSO DE ESPECIALIZACÃO EM GERENCIAMENTO DE SERVIDORES E EQUIPAMENTOS DE REDES

HUGO CHOINACKI

# **VIRTUALIZAÇÃO DE SERVIDORES**

Monografia apresentada como requisito parcial para obtenção do grau de especialista em Gerenciamento de Servidores e Equipamentos de Redes, do Departamento Acadêmico de Eletrônica da Universidade Tecnológica Federal do Paraná.

Orientador: Prof. Dr. Augusto Foronda

#### **RESUMO**

CHOINACKI, Hugo. **Virtualização de Servidores**. 2012. 37f. Monografia (Especialização em Gerenciamento de Servidores e equipamentos de Redes) – Programa de Pós-Graduação em Tecnologia, Universidade Tecnológica Federal do Paraná. Curitiba, 2012.

O propósito desta monografia está em estudar sobre virtualização, seu conceito, algumas técnicas, expor vantagens, desvantagens, além de tratar de um caso de uso de uma empresa de médio porte que realizou a virtualização, e com esta coletar informações a fim de analisar se a tecnologia, que vem sendo muito usada atualmente, realmente atende as expectativas de quem a está implantando.

Esta pesquisa apresentará conceitos teóricos sobre virtualização, bem como alguns recursos da ferramenta Microsoft Hyper-V que foi escolhida para o desenvolvimento deste projeto. O ambiente tratado nesta pesquisa é real e de produção de uma empresa de médio porte, que optou por virtualizar toda sua estrutura de servidores, e ao final será exposto os resultados, e se a virtualização atingiu as expectativas.

## **LISTA DE FIGURAS**

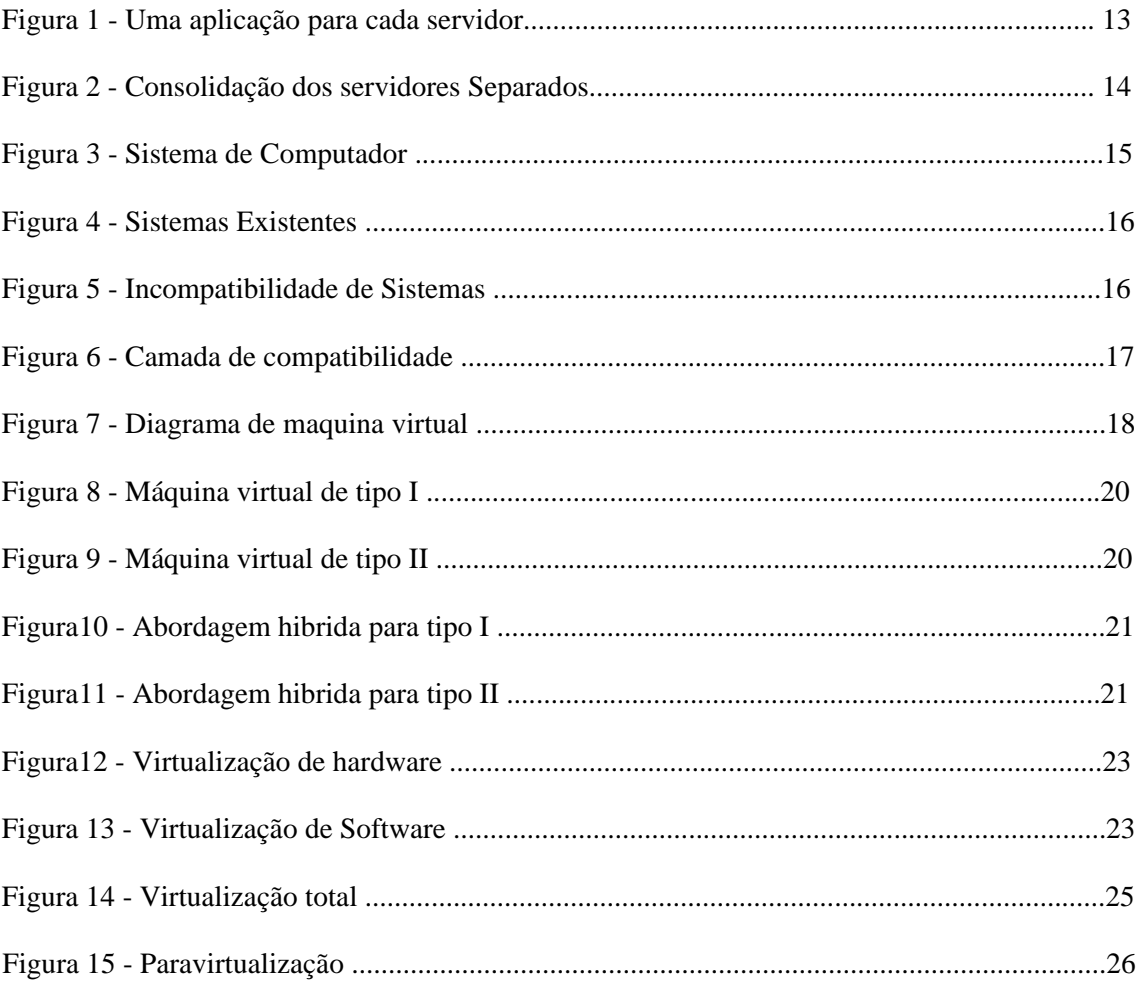

## **LISTA DE TABELAS**

Tabela1- Servidores Hospedeiros, servidores virtuais, configurações e serviços....................... 34

## **SUMÁRIO**

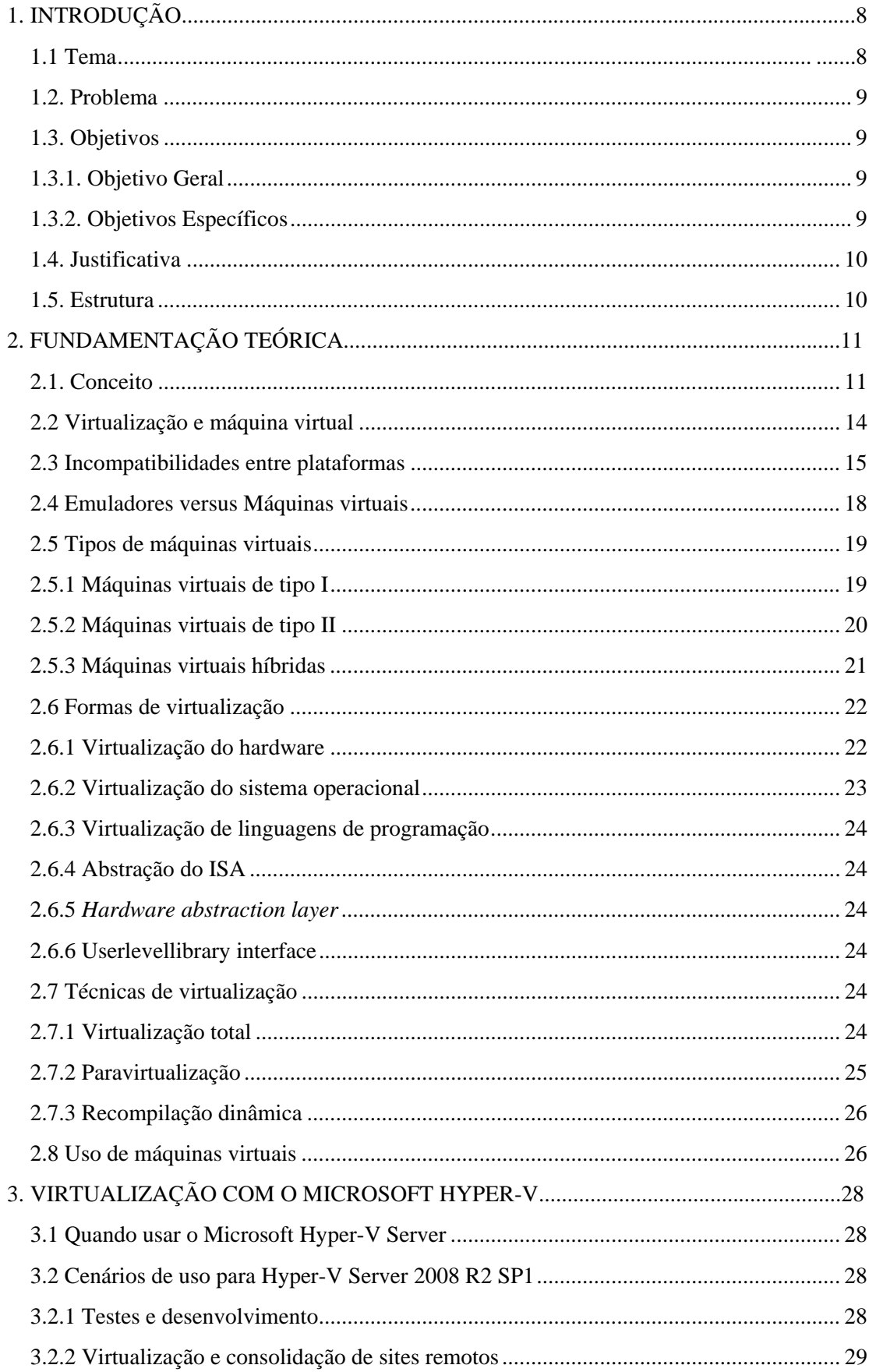

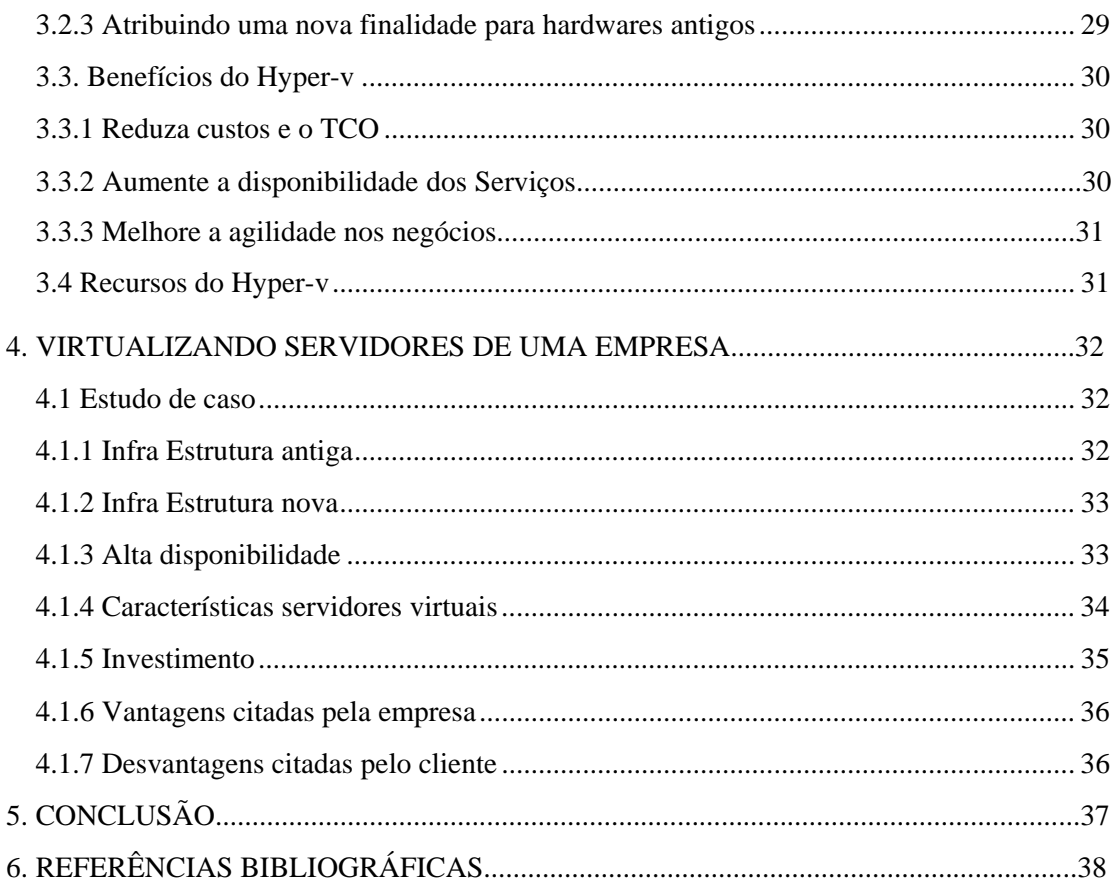

## **1. INTRODUÇÃO**

#### **1.1 Tema**

Um assunto que está em alta na área tecnológica é virtualização. Em poucas palavras pode ser explicado da seguinte maneira: vários Sistemas Operacionais compartilhando o mesmo *hardware.* Apesar de o assunto parecer novidade, essa abordagem foi usada com sucesso pela IBM no inicio dos anos 60, que em uma linha de mainframes, oferecia uma máquina virtual, portada para várias de suas plataformas, sobre a qual as aplicações executavam.

Em grandes empresas existem uma grande quantidade de aplicações que necessitam de servidores dedicados para o funcionamento adequado. Quando um Sistema Operacional é compartilhado para várias aplicações a probabilidade de falha torna-se muito alta, visto que um aplicativo pode interferir em outro. Intervenções manuais por parte das equipes de suporte de cada *software* podem tornar o ambiente confuso e de difícil administração, e falhas de *hardware* acarretarão na parada total dos aplicativos, caso não haja contingência para estes servidores.

Até meados dos anos 2000, as empresas compravam servidores dedicados para cada aplicação, o que acarretava em altos custos para manutenção do *hardware,* consumo de energia, disponibilização de espaço físico, suporte, além da subutilização dos equipamentos, em média os servidores utilizam de 5% a 15% da capacidade de processamento (VMWARE INC 2006). A virtualização trouxe a vantagem de aquisição de *hardwares* mais específicos, e com recursos avançados, que permitem a instalação de vários sistemas operacionais executando ao mesmo tempo em apenas um servidor, reduzindo drasticamente os custos. Uma das propostas do ambiente virtual é maximizar o grau de resposta no que se referem necessidades de redução de custo, aumento da produtividade com qualidade em breve espaço de tempo. Segundo a empresa a virtualização pode solucionar e satisfazer as necessidades dos clientes

Este projeto apresentará o cenário de uma empresa de médio porte que decidiu virtualizar todo o seu ambiente, utilizando a ferramenta de virtualização da Microsoft, o Hyper-V.

O publico alvo deste projeto são profissionais de TI, responsáveis por empresas de pequeno a médio porte e que desejam ter um caso de uso para implementação da virtualização em suas empresas.

#### **1.2. Problema**

Os altos custos da implantação da virtualização, exigindo planejamento, testes, validação do ambiente, adaptação e conhecimento da equipe responsável pela administração da estrutura.

Em caso de falha de hardware, mais de um servidor/serviço serão afetados, devido aos vários sistemas operacionais que serão executados no Servidor físico, no caso da não utilização de um ambiente de alta disponibilidade.

Exigência da melhoria do Hardware hospedeiro, devido à carga que o mesmo terá que suportar com a tecnologia de virtualização.

A virtualização dos servidores físicos, causando o menor impacto possível para o negócio, não gerando paradas inesperadas, e não criar prejuízos para empresa.

#### **1.3. Objetivos**

A seguir, serão apresentados os objetivos geral e específico, que se pretende atingir com este projeto de pesquisa.

#### **1.3.1. Objetivo Geral**

Apresentar o cenário antes e depois da virtualização do ambiente da empresa, mostrando as vantagens e desvantagens da tecnologia aplicada, e se o objetivo traçado foi alcançado.

#### **1.3.2. Objetivos Específicos**

Os objetivos específicos são:

- Instalar os servidores de virtualização com Hyper-V.
- Configurar cada servidor de virtualização dentro das melhores práticas fornecidas pelo desenvolvedor.
- Implementar a solução de alta disponibilidade do Hyper-V conforme solicitação da empresa
- Apresentar as vantagens e desvantagens da solução aplicada.
- Analisar o desempenho dos servidores virtualizados.

#### **1.4. Justificativa**

Está pesquisa tem o intuito de demonstrar a aplicação de uma solução tecnológica em um cenário real, utilizando a ferramenta de virtualização Hyper-v. Salientar as vantagens e desvantagens do uso desta solução, que servirá como exemplo para pequenas e médias empresas, relatando itens como redução de infraestrutura, centralização da administração, e redução dos custos em longo prazo para manter o ambiente. Além disso, este projeto faz uma abordagem geral o conceito de virtualização e suas projeções.

#### **1.5. Estrutura**

Este trabalho está dividido basicamente em três partes, a primeira que explica sobre o conceito de virtualização, a segunda sobre a ferramenta escolhida pela empresa, utilizada para virtualizar seus servidores e a terceira sobre o projeto de migração de físico para virtual da empresa.

 O capitulo 2, é sobre o conceito da virtualização, quando foi utilizado pela primeira vez além de algumas estatísticas referentes à tecnologia. Também são citadas as principais técnicas de virtualização, em quais casos a mesma pode ser utilizada e cita algumas das vantagens da tecnologia. O capitulo 3 faz uma abordagem sobre a ferramenta utilizada pela empresa para o projeto de virtualização de sua estrutura de Servidores, o Microsoft Hyper-v, expondo alguns de seus principais recursos, e alguns cenários onde o mesmo é recomendado. O capitulo 4 é o que

abrange todo o projeto de virtualização da empresa, comparando a estrutura antiga com a nova, os métodos aplicados para configuração do ambiente de virtualização, a configuração de alta disponibilidade, além dos testes e conclusões realizadas pela empresa sobre o desempenho dos servidores após a conclusão do projeto.

## **2. FUNDAMENTAÇÃO TEÓRICA**

#### **2.1. Conceito**

O conceito de máquinas virtuais (*Virtual Machines)* é um único servidor físico que pode ser dividido em várias máquinas virtuais, e cada uma terá seu próprio hardware, entre eles drives, processadores, memória, etc. A IBM já adotou em seus mainframes há quase 40 anos. A diferença é que a potência de cada máquina pode ser elevada para a plataforma do *PC*  (LAUREANO, 2006).

Os investimentos no processo de Virtualização na área de Tecnologia da Informação (TI) aumentaram cerca de 80% nos últimos três anos, informações da Associação Brasileira de *Ebusiness* (*E-business* Brasil 2012) A organização realizou no início deste ano um levantamento junto a mais de 500 diretores e executivos do setor, e descobriu que a adoção de virtualização tem ganhado mais velocidade desde 2009.

De acordo com a análise, entre as que já utilizam alguma forma de virtualização, 59% aderiram nos últimos três anos, 21% o fizeram há um ano, 17% já utilizam há entre quatro e sete anos e apenas 2% dos executivos afirmaram que suas empresas passaram a investir no processo há mais de sete anos.

Apesar dos números positivos em torno da virtualização, é considerável o número de organizações que ainda desconhecem o conceito. Uma em cada três empresas ainda não conhece amplamente os conceitos desse modelo computacional e não consegue detectar os ganhos significativos para os negócios. "Por outro lado às empresas que utilizam a tecnologia defendem a ideia de virtualizar seus servidores, desktops e aplicações, obtendo consequentemente redução

de custos e espaço físico, entre outros benefícios" (HENRIQUE GASPERONI, *E-BUSINESS* BRASIL, 2012).

Talvez por conta desse desconhecimento ainda existente entre os executivos de TI, o principal motivador para adoção da virtualização continua sendo a redução de custos, 44% dos entrevistados assumiram que adoção da *cloudcomputing* deve-se exclusivamente à redução de custos. "Sem dúvida os motivos que impulsionam os executivos a investirem na tecnologia estão ligados diretamente com a redução de custos com manutenção, energia elétrica, espaço físico, entre outras economias" (HENRIQUE GASPERONI, *E-BUSINESS* BRASIL, 2012).

 Embora a tecnologia esteja sendo adotada por boa parte das empresas, ainda existem barreiras que atrasam a sua adoção - o principal empecilho, citado por 67% dos executivos da área de TI, está relacionado ao investimento inicial necessário. As empresas de serviços, principalmente do segmento financeiro, são as que mais utilizam a computação em nuvem atualmente. "Entretanto as indústrias e o comercio vem aumentando gradativamente os investimentos em virtualização" (HENRIQUE GASPERONI, *E-BUSINESS* BRASIL, 2012).

O porquê da virtualização está em ascensão? Está tecnologia/solução permite que vários sistemas operacionais e aplicações de diversas plataformas possam ser executados na mesma máquina física simultaneamente. Tornando o equipamento mais eficiente utilizando os 85% de ociosidade e possibilitando suprir as necessidades da organização quanto à solicitação de mais servidores. A reutilização do mesmo equipamento trará economia de espaço físico, tempo, dinheiro e simplifica a estrutura de suporte de TI.

Uma máquina virtual é um ambiente criado por um monitor de maquina virtual (Virtual Machine Monitor – VMM), também denominado "sistema operacional para sistemas operacionais", também conhecido como *hypervisor.* O VMM pode criar uma ou mais máquinas virtuais sobre uma única máquina real.

Cada máquina virtual simulava uma réplica física da máquina real e os usuários tinham a ilusão de que o sistema estava disponível para seu uso exclusivo (SUGERMAN; GANESCH;

BENG-HONG, 2001). Segundo Campos (2003), pode-se definir uma máquina virtual (VM) como uma máquina abstrata, ao contrário de uma máquina emulada, que permite que a máquina real seja particionada de tal modo que diversos sistemas operacionais sejam executados ao mesmo tempo.

Um emulador é um *software* que simula um computador real. Um emulador "engana", fazendo com que todas as operações da máquina real sejam implementadas em um *software*. Isso possibilita executar um aplicativo de uma plataforma em outra, por exemplo, um aplicativo do Windows executando no Linux. Devido à simulação quase que total das instruções de um computador, um emulador perde muito em eficiência ao traduzir cada instrução da máquina real. (LAUREANO, 2006)

O software de máquina virtual cria um ambiente através de um monitor de máquina virtual, que é um computador com seu próprio sistema operacional dentro de outro sistema operacional (*host*). (LAUREANO, 2006)

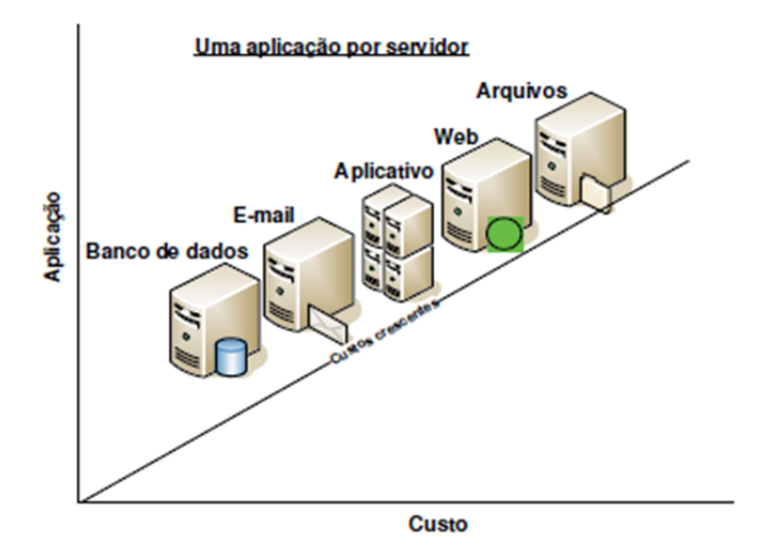

Figura 1 - Uma aplicação para cada servidor Fonte - VMWARE (2007)

Muitas das grandes empresas existentes, ainda executam um único aplicativo por servidor e, muitos desses aplicativos utilizam apenas de 5% a 15 % de toda a capacidade da CPU de seus servidores. (VMware, 2007).

Todos esses servidores e equipamentos em geral geram um custo muito grande para as empresas principalmente no que diz respeito à manutenção e a administração dos mesmos, "hoje, em algumas empresas brasileiras, o custo de manutenção de máquinas já supera o valor para financiar um novo equipamento". (Murilo Ohl, 2006)

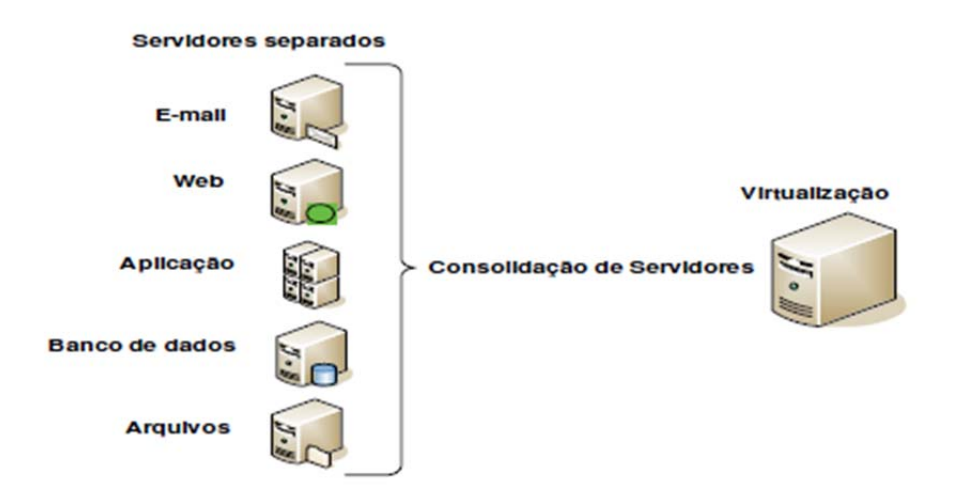

Figura 2 - Consolidação dos servidores Separados Fonte - LAUREANO (2006).

Segundo Laureano (2006), consolidação de servidores consiste principalmente em centralizar e/ou reduzir o numero de aplicações e equipamentos e do parque computacional, da organização.

Implementar a consolidação e a contenção dos servidores de produção significa conter a proliferação de servidores com a execução de aplicativos de *software* em máquinas virtuais implantadas em um menor número de servidores reais.

#### **2.2 Virtualização e máquina virtual**

 Em computação, virtualização é o termo que define a abstração ou simulação de recursos computacionais. Em uma definição livre mencionada pela HP, "virtualização é o processo de executar vários sistemas operacionais em um único equipamento". Uma máquina virtual é um ambiente operacional completo que se comporta como se fosse um computador independente.

## **2.3 Incompatibilidades entre plataformas**

Os sistemas de computadores são projetados com basicamente três componentes: *hardware*, sistema operacional e aplicações, como podem ser observados na figura 3.

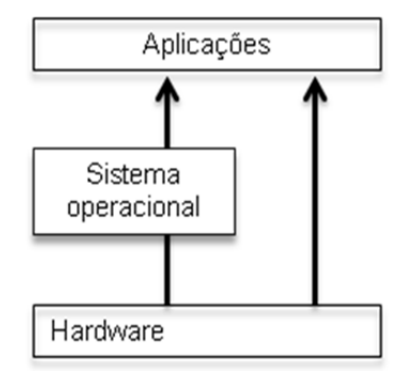

Figura 3 - Sistema de Computador Fonte - LAUREANO (2006)

 "O papel do *hardware* é executar as operações solicitadas pelas aplicações. O sistema operacional recebe as solicitações das operações (por meio das chamadas de sistemas) e controla o acesso ao *hardware* – principalmente nos casos em que os componentes são compartilhados, como sistema de memória e dispositivos de entrada e saída". LAUREANO (2006)

 Os sistemas operacionais, assim como as aplicações, são projetados para aproveitar o máximo dos recursos que o *hardware* fornece. Devido ao desenvolvimento dos componentes de um sistema de computador como *hardware*, *software*, sistema operacional e aplicações serem realizados por empresas e tempos diferentes, estes trabalharam geraram, ao longo dos anos, várias plataformas operacionais diferentes e muitas não compatíveis entre si. Este é um dos desafios para a virtualização, diminuir a incompatibilidade entre plataformas operacionais criando uma "camada" para compatibilizar diferentes plataformas.

 Assim, aplicações programadas para uma plataforma, não funcionam nas demais criando a incompatibilidade entre elas, ou seja, uma aplicação Windows não pode ser executada em uma plataforma Linux e vice-versa devida à incompatibilidade das chamadas de sistemas para acesso ao *hardware*. A seguir, na figura 4, alguns exemplos de sistemas existentes e um exemplo de incompatibilidade na figura 5.

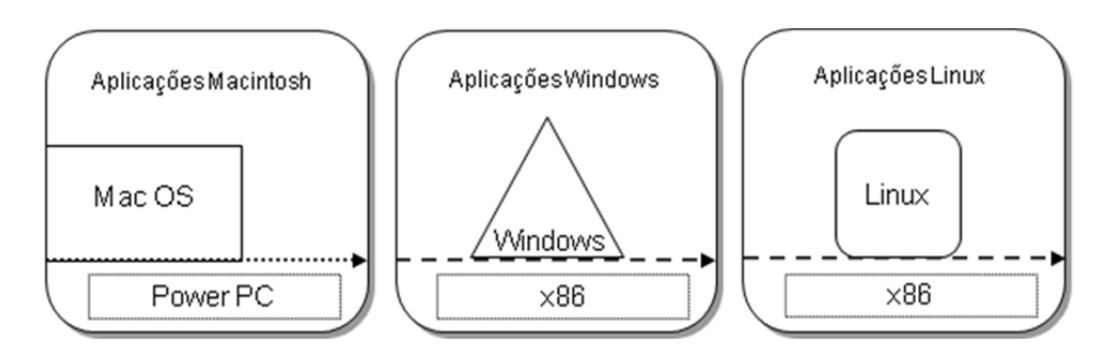

Figura 4 - Sistemas Existentes Fonte - LAUREANO (2006)

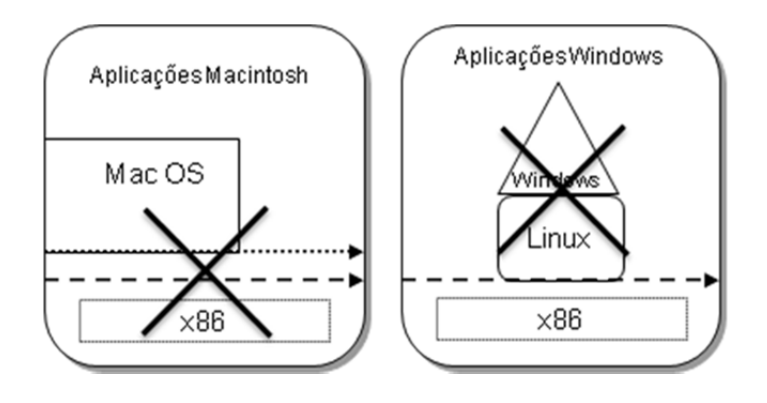

Figura 5 - Incompatibilidade de Sistemas LAUREANO (2006)

 Virtualização é a camada que faz com que os recursos pareçam diferentes do que realmente são. Esta camada faz com que um computador simulado completamente (*hardware*, sistema operacional e aplicações) seja tratado como um computador independente.

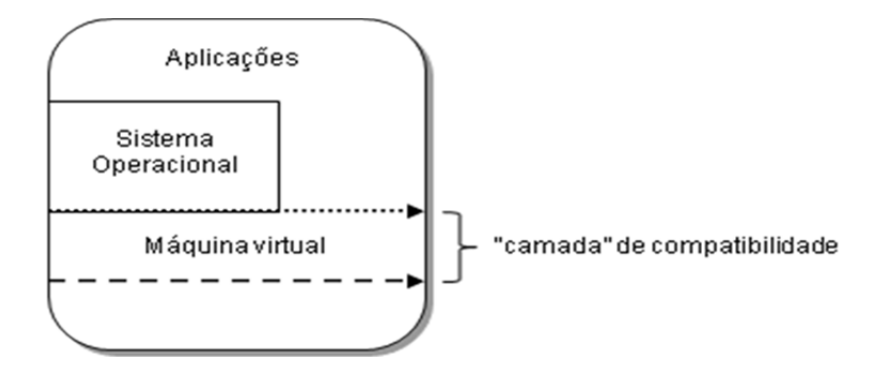

Figura 6 - Camada de compatibilidade LAUREANO (2006)

 Uma máquina virtual pode ser definida como uma duplicata eficiente e isolada de uma máquina real. A IBM define uma máquina virtual como uma cópia isolada de um sistema físico, essa cópia está totalmente protegida. O termo máquina virtual foi descrito na década de 1960 a partir de um termo de sistema operacional: uma abstração de *software* que enxerga um sistema físico (máquina real). Com o passar dos anos, o termo englobou um grande número de abstrações – por exemplo, Java Virtual Machine (JVM), que não virtualiza um sistema real.

 Uma máquina real é forma por vários componentes físicos que fornecem operações para o sistema operacional e suas aplicações. Iniciando pelo núcleo do sistema real, o processador central (CPU) e o *chipset* da placa-mãe fornecem um conjunto de instruções e outros elementos fundamentais para o processamento de dados, alocação de memória e processamento de entrada e saída. Os computadores possuem ainda os dispositivos e os recursos, tais como a memória, o vídeo, o áudio, os discos rígidos, os leitores óticos e as portas de comunicação (USB, paralela, serial). Em uma máquina real, a BIOS ou os drivers de dispositivos fornecem as operações de baixo nível para que um sistema operacional possa acessar os vários recursos da placa-mãe, memória ou serviços de entrada e saída.

A seguir, segue um diagrama de uma máquina virtual na figura 7.

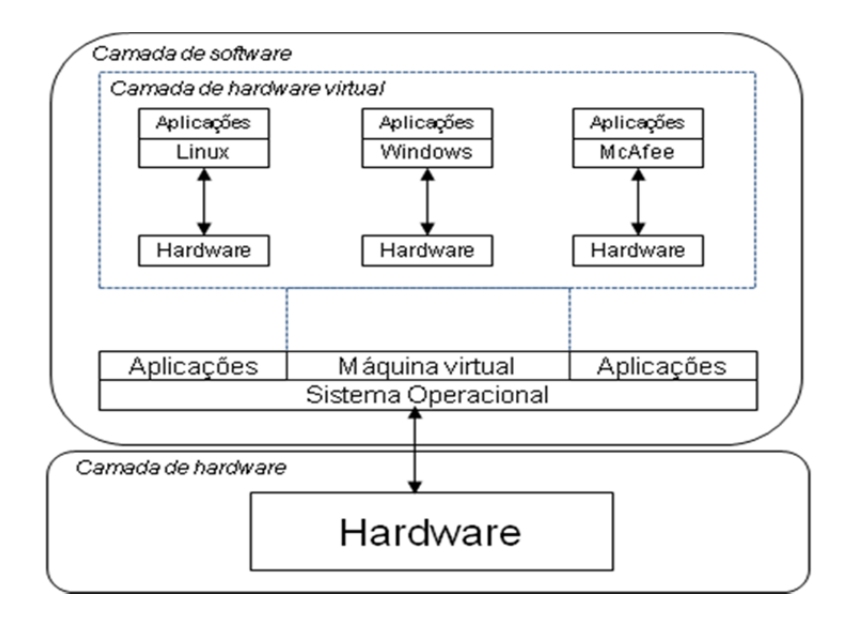

Figura 7 - Diagrama de maquina virtual. Fonte - LAUREANO (2006).

#### **2.4 Emuladores versus Máquinas virtuais**

 Um emulador é o oposto da máquina real. O emulador implementa todas as instruções realizadas pela máquina real em um ambiente abstrato de *software*, possibilitando executar um aplicativo de uma plataforma em outra, por exemplo, um aplicativo do Windows sendo executado no Linux ou um aplicativo i386 sendo executado em uma plataforma SPARC. Um emulador é um *software* que simula um computador real, ou seja, um emulador é um *software* criado essencialmente para transcrever instruções de um processador alvo para o processador no qual ele está rodando.

 Um emulador "engana", fazendo com que todas as operações da máquina real sejam implementadas em um *software*. Em outras palavras, ocorre a interpretação de um código desenvolvido para outra plataforma. Com isto o emulador perde muito em eficiência ao traduzir cada instrução da máquina real. A máquina virtual se encontra em uma posição intermediaria entre uma máquina real e um emulador, de forma que os recursos de *hardware* e de controle são abstraídos e usados pelas aplicações. "Uma máquina é um ambiente criado por um monitor de máquina virtual (VMM), também denominado sistema operacional para sistemas operacionais. O monitor de máquinas virtuais é também conhecido como *hypervisor*". O monitor pode criar uma ou mais máquinas virtuais sobre uma única máquina real. Enquanto um emulador fornece uma camada de abstração completa entre o sistema em execução e o *hardware*, um monitor fornece uma interface que é idêntica ao *hardware* subjacente e controla uma ou mais máquinas virtuais.

 Cada máquina virtual recebe uma cópia (virtual) do computador, fornece facilidades para uma aplicação ou um "sistema convidado" que acredita estar executando sobre um ambiente convencional com acesso direto ao *hardware*, ou seja, cada máquina virtual trabalha como um PC completo, possuindo inclusive BIOS e *setup* para configuração adequada. Os dispositivos como o CD-ROM e unidades de disquete podem ser compartilhados entre as máquinas virtuais e o sistema hospedeiro.

Os emuladores podem ser classificados ainda de acordo com a natureza do uso:

- Emulação do processador.
- Emulação de um sistema operacional.
- Emulação de uma plataforma de *hardware* específico.
- Consoles de videogames.

#### **2.5 Tipos de máquinas virtuais**

 Tipo I: sistema em que o monitor é implementado entre o *hardware* e os sistemas convidados.

 Tipo II: neste o monitor é implementado como um processo de um sistema operacional real subjacente, denominado sistema hospedeiro.

## **2.5.1 Máquinas virtuais de tipo I**

 O monitor tem o controle do *hardware* e cria um ambiente de máquinas virtuais; cada máquina virtual se comporta como uma máquina física completa que pode executar seu próprio sistema operacional, semelhante a um sistema operacional tradicional que está no controle da

máquina real. O resultado da completa virtualização da máquina é um conjunto de computadores virtuais executando sobre o mesmo sistema físico.

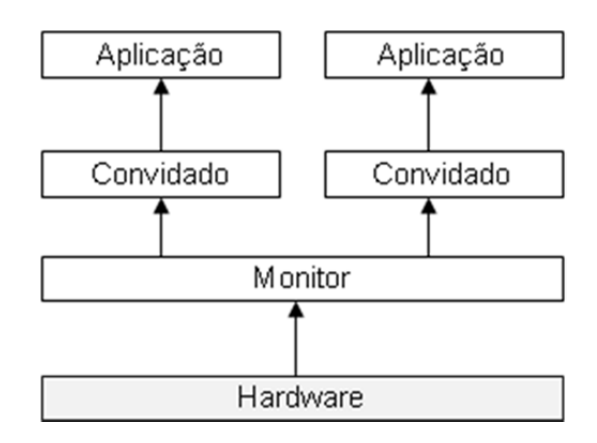

Figura 8 - Máquina virtual de tipo I Fonte - LAUREANO (2006)

## **2.5.2 Máquinas virtuais de tipo II**

O monitor executa sobre um sistema hospedeiro, como um processo num sistema real [10]. O monitor de tipo II funciona semelhantemente ao de tipo I com a diferença da existência de um sistema abaixo deste. Neste modelo, o monitor simula todas as operações que o sistema hospedeiro controlaria como se pode observar na figura 9.

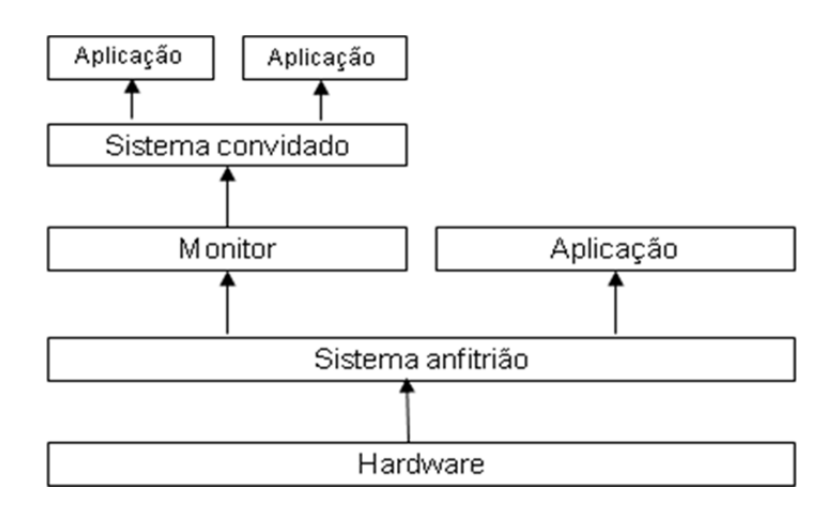

Figura 9 - Máquina virtual de tipo II Fonte - LAUREANO (2006)

#### **2.5.3 Máquinas virtuais híbridas**

 Os monitores de tipo I e II são pouco utilizados em sua forma conceitual em implementações reais. Na prática, várias otimizações são inseridas nas arquiteturas apresentadas, com o objetivo de melhorar o desempenho das aplicações nos sistemas convidados. O ponto crítico do desempenho de máquinas virtuais são as operações de entrada e saída, as principais otimizações utilizadas em sistema de produção são ligadas a estas operações.

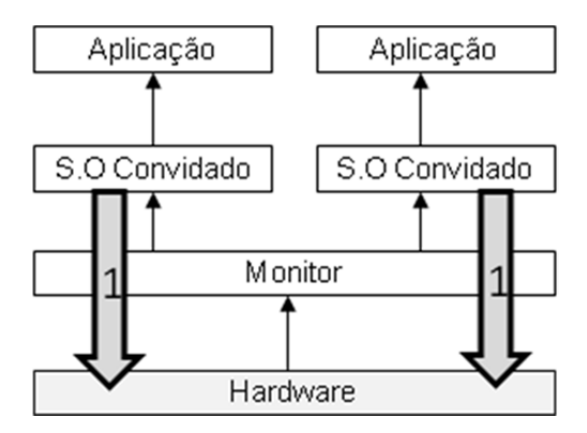

Figura10 - Abordagem hibrida para tipo I Fonte - LAUREANO (2006)

 O sistema convidado acessa diretamente o *hardware*. São realizadas modificações no sistema convidado e no monitor. Essa otimização ocorre, por exemplo, no subsistema de gerência de memória do ambiente Xen.

Na figura 9 ilustra-se uma abordagem híbrida para o tipo II de máquina virtual.

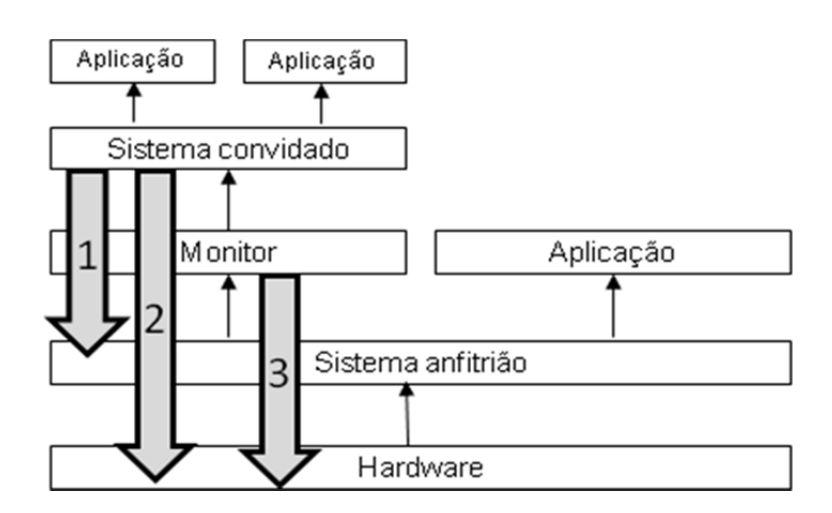

Figura11 - Abordagem hibrida para tipo II Fonte - LAUREANO (2006)

1. O sistema convidado acessa diretamente o sistema hospedeiro. Essa otimização é realizada pelo monitor, oferecendo partes da API do sistema hospedeiro ao sistema convidado. Este é a abordagem utilizada pelo VMware: em vez de reconstruir integralmente o sistema de arquivos sobre um dispositivo virtual provido pelo monitor, o sistema convidado faz uso da implementação de sistema de arquivos nativa do sistema hospedeiro.

2. O sistema convidado acessa diretamente o *hardware*. Nesta abordagem este acesso é realizado parcialmente pelo monitor e parcialmente pelo sistema hospedeiro, através de um *driver* de dispositivo específico. O VMware faz utilização desta abordagem para ter acesso direto aos dispositivos físicos como leitor de CDs, *hardware* gráfico e interface de rede provida pelo sistema VMware aos sistemas operacionais convidados.

3. O monitor acessa diretamente o *hardware*. Neste caso, um *driver* de dispositivo específico é instalado no sistema hospedeiro, oferecendo ao monitor uma interface de baixo nível para acesso ao *hardware* subjacente. Essa abordagem é utilizadas pelos sistemas VMWare e UML.

#### **2.6 Formas de virtualização**

Como mencionado anteriormente, *software*s podem fazer recursos parecerem diferentes do que realmente são e essa capacidade é chamada de virtualização. A virtualização é uma forma de dividir os recursos de um computador em múltiplos ambientes de execução. Existem três formas de virtualização: virtualização do *hardware*, virtualização do sistema operacional e virtualização da linguagem de programação.

#### **2.6.1 Virtualização do hardware**

A virtualização exporta o sistema físico como uma abstração do *hardware*. Neste modelo, qualquer *software* escrito para a arquitetura irá funcionar. Este modelo foi o adotado pela IBM nos mainframes e é a tecnologia utilizada pelo VMWare na plataforma x86.

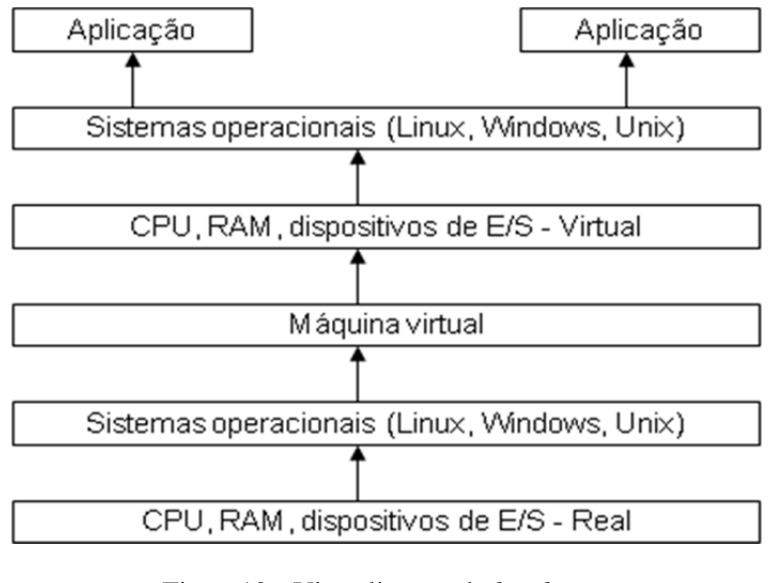

Figura12 - Virtualização de *hardware*  Fonte - LAUREANO (2006)

## **2.6.2 Virtualização do sistema operacional**

A virtualização prove um sistema operacional como abstração de um sistema específico. A máquina virtual roda aplicações – ou um conjunto de aplicações – de um sistema operacional específico, como ilustra a figura 11. O FreeBSDJail ou o UserMode Linux são exemplos dessa tecnologia.

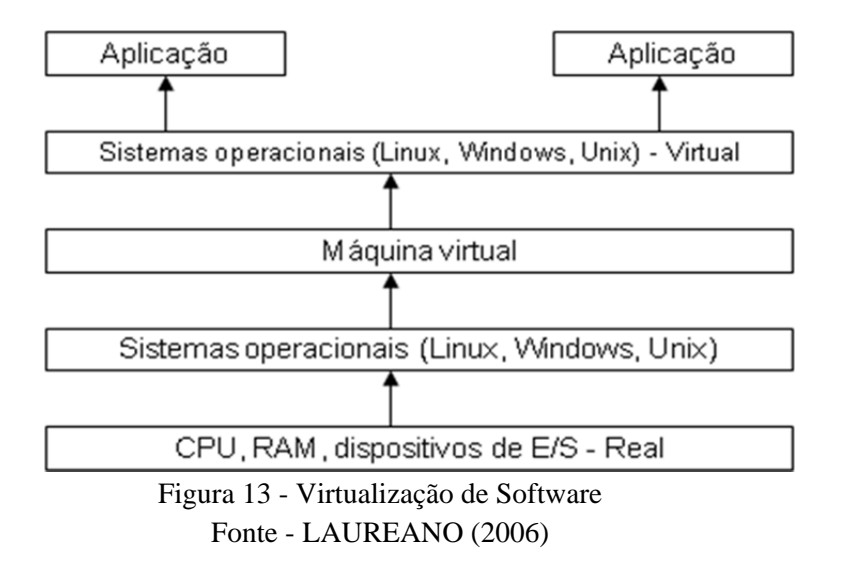

#### **2.6.3 Virtualização de linguagens de programação**

A camada de virtualização cria uma aplicação no topo do sistema operacional. A camada exporta uma abstração para execução de programas escritos para esta virtualização. Java e o Smalltalk são exemplos desse tipo de máquina virtual.

#### **2.6.4 Abstração do ISA**

A virtualização é implementada com uso da emulação completa do ISA (*instruction Set Architeture*). O emulador executa as instruções do sistema convidado utilizando a tradução das instruções para o sistema nativo. Esta arquitetura é robusta e simples para implementação, mas a perda de *performance* é significativa. Bochs, Crusoe e QEMU são exemplos dessa arquitetura.

#### **2.6.5** *Hardware abstraction layer*

O monitor simula uma arquitetura completa para o sistema convidado. Desta forma o sistema convidado acredita estar executando sobre um sistema completo de *hardware*. VMware, Hyper-V, Denali e Xen são exemplos desta arquitetura.

#### **2.6.6 Userlevellibrary interface**

Alguns sistemas e aplicações são escritos utilizando-se um conjunto de APIs fornecidos pelo sistema, exportados para o nível do usuário por meio de bibliotecas. A virtualização nesse nível é obtida com a abstração do topo do sistema operacional para que as aplicações possam executar em outra plataforma. O Wine é um exemplo desse tipo de arquitetura.

#### **2.7 Técnicas de virtualização**

As técnicas mais utilizadas para virtualização atualmente são a paravirtualização, virtualização total e re-compilação dinâmica.

#### **2.7.1 Virtualização total**

Na virtualização total, uma estrutura completa do *hardware* é virtualizada, portanto o sistema a ser virtualizado não precisa sofrer qualquer tipo de alteração. Em compensação, o sistema virtualizado executa de forma lenta e o monitor das máquinas virtuais precisa implementar alternativas para que as operações privilegiadas possam ser executadas em processadores que não suportem virtualização nativamente, tais como os processadores Intel 32 bits.

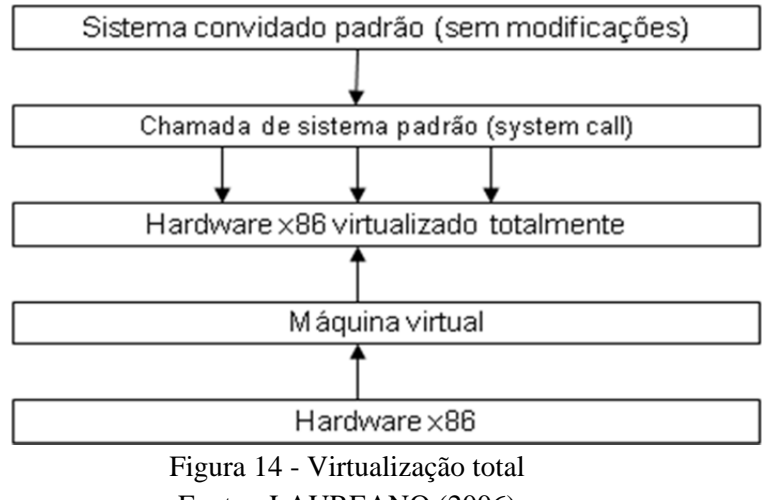

Fonte - LAUREANO (2006)

#### **2.7.2 Paravirtualização**

Na paravirtualização, o sistema a ser virtualizado sofre modificações para que a interação com o monitor das máquinas virtuais seja mais eficiente. Por sofrer modificações o sistema virtualizado através de paravirtualização se torna pouco portável. A paravirtualização permite o acesso aos recursos de *hardware* diretamente. O acesso é monitorado pelo monitor de máquinas virtuais, que fornece ao sistema convidado todos os "limites" do sistema, tais como endereços de memória que podem ser utilizados e endereçamento de disco.

 A paravirtualização reduz a complexidade do desenvolvimento das máquinas virtuais, já que, historicamente, os processadores não suportam a virtualização nativa. A performance obtida, a principal razão para utilizar a paravirtualização, compensa as modificações que serão implementadas nos sistemas convidados.

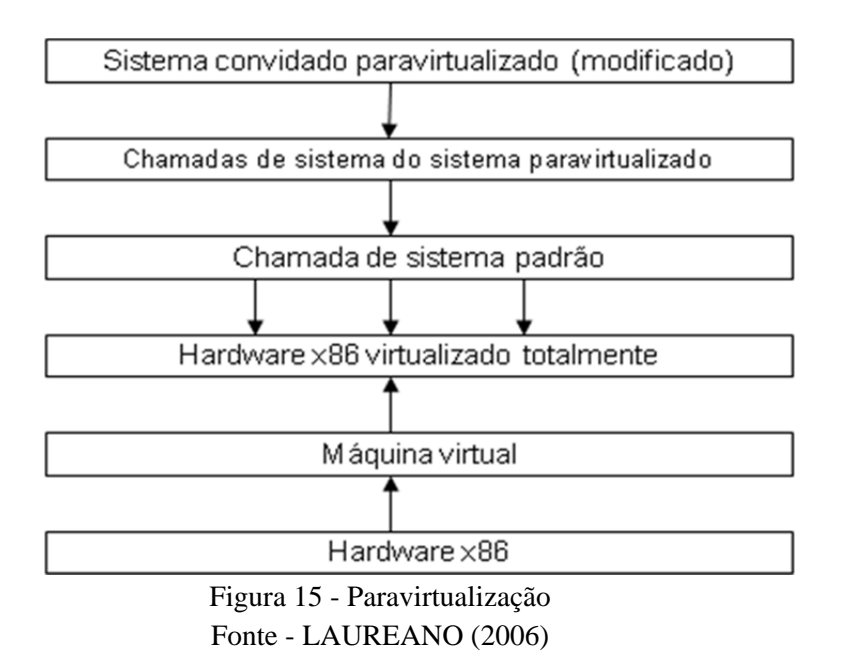

#### **2.7.3 Recompilação dinâmica**

Outra técnica bastante utilizada é a recompilação dinâmica de parte do código. Com a compilação, durante a execução, o sistema pode adequar o código gerado de forma a refletir o ambiente original do programa, explorando informações que normalmente não estão disponíveis para um compilador estático tradicional, para que o código gerado seja mais eficiente.

## **2.8 Uso de máquinas virtuais**

Ao longo dos anos, as máquinas virtuais vêm sendo utilizadas com várias finalidades, como processamento distribuído e segurança. Um uso frequente de sistemas baseados em máquinas virtuais é a chamada "consolidação de servidores". Em vez da utilização de vários equipamentos com seus respectivos sistemas operacionais, utiliza-se somente um computador com máquinas virtuais abrigando os vários sistemas operacionais e suas respectivas aplicações e servicos.

 Existem várias vantagens para a utilização de máquinas virtuais em sistemas de computação:

Facilitar o aperfeiçoamento e testes de novos sistemas operacionais.

 Auxiliar no ensino prático de sistemas operacionais e programação ao permitir a execução de vários sistemas para comparação no mesmo equipamento.

Executar diferentes sistemas operacionais sobre o mesmo *hardware*, simultaneamente.

 Simular alterações e falhas no *hardware* para testes ou re-configuração de um sistema operacional.

- Garantir a portabilidade das aplicações legadas.
- Diminuição de custos com *hardware*, utilizando a consolidação de servidores.

 Facilidade no gerenciamento, migração e replicação de computadores, aplicações ou sistemas operacionais.

Prover um serviço dedicado a um cliente específico com segurança e confiabilidade.

## **3. VIRTUALIZAÇÃO COM O MICROSOFT HYPER-V**

O Microsoft Hyper-V Server 2008 R2 é um produto de virtualização de servidor baseado em *hipervisor* que permite que clientes consolidem cargas de trabalho em um único servidor físico. Ao contrário de toda a nossa oferta de servidor de plataforma do Windows Server 2008 R2, o Microsoft Hyper-V Server é um produto independente.

Alguns dos recursos principais disponíveis no Microsoft Hyper-V Server 2008 incluem memória dinâmica, *Live Migration*, suporte para volume compartilhado de *cluster* e suporte expandido para processador e memória para sistemas *host*.

#### **3.1 Quando usar o Microsoft Hyper-V Server**

O Hyper-V Server é uma boa solução para organizações que desejam consolidar em um servidor físico ou ter cargas de trabalho de infraestrutura de baixa utilização, aplicativos departamentais e cargas de trabalho em filiais. Além disso, com a *Live Migration* e *cluster* de *hosts*, os clientes podem usar o Hyper-V Server para obter alta disponibilidade (suporte para tempo de inatividade planejado ou não) para suas máquinas virtuais.

#### **3.2 Cenários de uso para Hyper-V Server 2008 R2 SP1**

#### **3.2.1 Testes e desenvolvimento**

Frequentemente, testes e desenvolvimento são as primeiras funções comerciais a obter a vantagem da tecnologia de virtualização. O Hyper-V Server 2008 R2 é ideal especialmente para atender a necessidades de virtualização de testes e desenvolvimento. Utilizando máquinas virtuais, profissionais de desenvolvimento podem criar e testar uma variedade de cenários em um ambiente seguro e autocontido que se assemelha, de forma precisa, à operação de servidores e clientes físicos. Por exemplo, uma equipe de desenvolvimento pode testar a versão mais recente de um aplicativo em várias plataformas com uma variedade de recursos de hardware virtuais. Um departamento de TI pode usar máquinas virtuais para testar a implantação de novos recursos de servidor e cliente.

#### **3.2.2 Virtualização e consolidação de sites remotos**

Sites remotos enfrentam diversos desafios, como a virtualização de servidores e a necessidade de gerenciamento remoto devido a departamentos de TI locais limitados ou inexistentes. As infraestruturas remotas se beneficiam com a consolidação de servidores. Em vez de usar vários servidores pequenos, cada um dedicado a uma função específica, como serviços de *email*, serviços de impressão, faz ou aplicativos verticais, esses servidores podem ser virtualizados em um servidor de nível intermediário.

A abordagem de servidor único com máquinas virtuais assumindo o lugar de servidores anteriormente dedicados também significa redução de consumo de energia, menos espaço físico e ter apenas um servidor para gerenciar e fazer *backup*.

Sob certas circunstâncias, o Microsoft Hyper-V Server fornece uma solução de virtualização flexível e responsiva que permite que as organizações virtualizem sua infraestrutura de site remoto. As empresas podem consolidar pequenos servidores de site remoto com o Hyper-V Server para virtualizar cargas de trabalho de infraestrutura de baixa utilização, aplicativos departamentais e cargas simples de filiais Por exemplo, o Hyper-V é uma boa solução se sua organização pretende consolidar servidores pouco utilizados.

O Hyper-V Server ideal para sites remotos porque é um produto independente que aproveita o vasto conjunto de *drivers* já criados para o Windows e fornece alto desempenho com menos sobrecarga para a virtualização de dispositivos com nova arquitetura de virtualização IO. O Hyper-V também permite o controle por *script* completo de ambientes de máquina virtual por meio de interfaces WMI abrangentes. Além disso, também fornece aos sites remotos proteção de dados e backup com seu suporte VSS integrado para *backup*.

#### **3.2.3 Atribuindo uma nova finalidade para hardwares antigos**

O Hyper- é adequado para organizações que estão consolidando e removendo *hardwares*  antigos e que desejam consolidar as informações para prolongar a vida útil do *hardware* com melhor funcionalidade. Ele pode ser executado em sistemas existentes e sistemas operacionais como cargas de trabalho do Microsoft Windows Server 2000, Windows Server 2003 e Linux, ou cargas de trabalho virtualizadas com o Microsoft Virtual Server. Portanto, é uma boa solução para consolidar informações em um único servidor independente de *hardwares* antigos.

#### **3.3. Benefícios do Hyper-v**

#### **3.3.1 Reduza custos e o TCO**

As empresas estão cada vez mais sob pressão para reduzir custos e assegurar o melhor retorno possível sobre o investimento. Com a virtualização da Microsoft você pode reduzir seu custo total de propriedade (TCO):

- Reduzindo o consumo de energia e o espaço do *datacenter*
- Aumentando a utilização do *hardware*
- Reduzindo os custos iniciais, incluindo as taxas de licenciamento.
- Simplificando o gerenciamento do ciclo de vida dos aplicativos e dos *desktops*
- Reduzindo os custos operacionais com manutenção e treinamento
- Aproveitando as capacidades já implantadas do seu Windows Server
- Utilizando os recursos já instalados do Windows Server

#### **3**.**3.2 Aumente a disponibilidade dos serviços**

 A virtualização da Microsoft dá a você a oportunidade de aumentar a disponibilidade de serviços, aumentando, assim, a satisfação do usuário final. Com a virtualização da Microsoft, você pode aumentar a disponibilidade da seguinte forma:

- Melhorando os níveis de serviço
- Reduzindo as interrupções dos serviços
- Aprimorando a continuidade dos negócios do *desktop*
- Fornecendo acesso a aplicativos independentemente da localização
- Reduzindo o tempo de implantação de aplicativos e dados de usuários

#### **3.3.3 Melhore a agilidade nos negócios**

 A virtualização da Microsoft ajuda as empresas a se tornarem mais flexíveis e adaptáveis. Você pode fornecer os recursos de TI de sua organização precisa quando ela precisa, e melhorar a agilidade nos negócios da seguinte forma:

- Integrando o gerenciamento de aplicativos, físicos e virtuais.
- Acelerando as respostas às mudanças das necessidades das empresas
- Executando implantações de desktop flexíveis
- Migrando facilmente para uma nova versão do Windows
- Fornecendo capacidade sob demanda

### **3.4 Recursos do Hyper-v**

Principais recursos do Hyper-V:

- Memória Dinâmica
- *Live Migration*
- Suporte de *hardware* para máquinas virtuais Hyper-V
- Volumes compartilhados de cluster
- Tolerância a falhas de conectividade do nó de *cluster*
- Ferramenta de validação de *cluster* aprimorada
- Gerenciamento de *datacenters* virtuais
- Desempenho da rede virtual
- Desempenho e consumo de energia
- Suporte à rede
- Armazenamento de máquina virtual dinâmica
- Suporte a muitos sistemas operacionais
- Balanceamento de carga da rede
- *Snap Shot* de máquina virtual

#### **4. VIRTUALIZANDO SERVIDORES DE UMA EMPRESA**

O cenário utilizado nesta pesquisa é o de uma empresa de médio porte, localizada no norte do estado do Paraná. Esta decidiu por virtualizar todo seu ambiente de servidores físicos, visando reduzir custos em longo prazo, manter seu ambiente sempre atualizado, criar um ambiente de testes da sua estrutura, atender solicitações referentes à criação de novos servidores de forma ágil, utilizar os *hardwares* adquiridos com maior escalabilidade, e principalmente ter um ambiente de alta disponibilidade, com todos servidores contingenciados.

Optaram pela solução da Microsoft, o Hyper-V, devido a uma parceria já existente com a desenvolvedora, além da confiança na mesma.

#### **4.1 Estudo de caso**

#### **4.1.1 Infra Estrutura antiga**

A empresa citada neste projeto possuía uma estrutura com 30 servidores físicos, todos com Microsoft Windows 2003 Server Enterprise, alocados em quatro *racks* em um *datacenter.* Os servidores estavam defasados e o contrato para renovação do suporte ao *hardware* não tinha custo-benefício interessante. O ambiente estava sujeito a paradas devido ao *hardware* antigo, e ao próprio sistema operacional dos servidores serem de uma versão antiga, e com a descontinuação próxima. Não havia ambiente de homologação, todos servidores estavam utilizados, e caso houvesse necessidade de testes, os mesmos eram realizados em desktops, não reproduzindo o cenário ideal para homologação de algum produto.

 A manutenção deste ambiente era cara, além do custo do aluguel do *rack*, constantes defeitos nos servidores defasados, e constantes intervenções técnicas no sistema operacional dos servidores tornavam o ambiente muito apto a paradas que acarretariam em prejuízos para a empresa.

#### **4.1.2 Infra Estrutura nova**

Foram adquiridos quatro servidores HP Proliant DL380p com oito processadores de oito *cores* cada um, mais *hyper threading* da Intel, 256gb de memória RAM, seis placas de rede *gigabit*, 500gb de disco SAS com *raid5.*

 Os servidores foram colocados no mesmo *rack*, ou seja, tivemos a redução de 3 *racks* em comparação à antiga infraestrutura.

 Em todos servidores foram instalados o sistema operacional da Microsoft, Windows 2008 Server Datacenter Edition. Como todos os servidores fazem parte de um *cluster* de alta disponibilidade, todos receberam a mesma versão do S.O, mesmos *softwares, drivers*, aplicativos, configurações, etc. Foi instalado o recurso de virtualização, o Hyper-V, que é uma *feature* do próprio sistema operacional, e não gera custos adicionais por este.

#### **4.1.3 Alta disponibilidade**

 Os servidores hospedeiros das máquinas virtuais foram conectados a uma *storage*  através de uma placa hba e fibra óptica, disponibilizando 3tb de disco em três partições, todos servidores compartilhavam as três unidades, sendo assim, os servidores virtuais poderiam movimentar entre cada um dos quatro nós do cluster.

 Todos servidores possuíam seis *interfaces* de rede, e cada um possuía duas placas para rede interna, totalizando 2gb, duas placas para rede pública, totalizando 2gb, uma placa para administração e *backup* e uma ultima placa para o *HeartBeat* dos clusters (*Interface* de rede responsável por testar a saúde de cada um dos nós do cluster).

 Com estas configurações, cada servidor virtual poderia estar hospedado tanto no primeiro *host* físico quanto no segundo, terceiro e quarto, sem diferença alguma para os hospedados.

 Caso houvesse alguma falha com um dos servidores físicos, automaticamente todos os servidores virtuais hospedados nele migram para outro hospedeiro do cluster que esteja com *status* normal, há apenas uma indisponibilidade de aproximadamente 30 segundos neste processo, causando um impacto praticamente imperceptível para os usuários.Cada servidor virtual pode ser movido individualmente de um hospedeiro para outro sem indisponibilidade.

#### **4.1.4 Características servidores virtuais**

Inicialmente foram criados a mesma quantidade de servidores físicos em virtuais. Uma das premissas da empresa era de que, além da implantação da virtualização, também houvesse atualização dos sistemas operacionais. Sendo assim, a versão escolhida para cada Servidor virtual foi o Windows Server 2008 Enterprise Edition. A tabela1 a seguir exibe a configuração/função de cada servidor virtual.

| Hospedeiro1<br>HP Proliant DL380p<br>128cores 3ghz, 256gb<br>RAM, 1tb disco.                   | Hospedeiro2<br>HP Proliant DL380p<br>128cores 3ghz, 256gb<br>RAM, 1tb disco. | Hospedeiro3<br>HP Proliant DL380p<br>128cores 3ghz, 256gb<br>RAM, 1tb disco. | Hospedeiro4<br><b>HP</b> Proliant DL380p<br>128cores 3ghz, 256gb<br>RAM, 1tb disco.              |
|------------------------------------------------------------------------------------------------|------------------------------------------------------------------------------|------------------------------------------------------------------------------|--------------------------------------------------------------------------------------------------|
| Vm1<br>(Active<br>Directory,<br>DNS, DHCP, WINS,<br>IAS)<br>$4x3ghz + 8gb$ ram +<br>60gb disco | Vm8<br>(Printer)<br>Server)<br>$4x3ghz + 8gb$ RAM +<br>60gb disco            | V <sub>m15</sub><br>(Citrix)<br>$4x3ghz + 16gb$ RAM +<br>60gb disco          | Vm22<br>(Active)<br>Directory,<br>DNS, DHCP, WINS,<br>IAS)<br>$4x3ghz + 8gb$ ram +<br>60gb disco |
| V <sub>m2</sub><br>(Exchange)<br>$4x3ghz + 16gb$ RAM +<br>60gb disco + $500gb$<br>disco        | V <sub>m9</sub><br>(Citrix)<br>$4x3ghz + 16gb$ RAM +<br>60gb disco           | Vm16<br>(Citrix)<br>$4x3ghz + 16gb$ RAM +<br>60gb disco                      | Vm23<br>(Exchange)<br>$4x3ghz + 16gb$ RAM +<br>$60gb$ disco + $500gb$<br>disco                   |
| Vm3<br>(Antispam)<br>$4x3ghz + 8gb$ RAM +<br>100gb disco                                       | Vm10<br>(Citrix)<br>$4x3ghz + 16gb$ RAM +<br>60gb disco                      | V <sub>m17</sub><br>(Citrix)<br>$4x3ghz + 16gb$ RAM +<br>60gb disco          | Vm24<br>(Antispam)<br>$4x3ghz + 8gb$ RAM +<br>100gb disco                                        |
| Vm4<br>(File<br>Server)<br>$4x3ghz + 8gb$ RAM +<br>60gb disco + $500gb$<br>disco               | Vm11<br>(Citrix)<br>$4x3ghz + 16gb$ RAM +<br>60gb disco                      | V <sub>m18</sub><br>(Citrix)<br>$4x3ghz + 16gb$ RAM +<br>60gb disco          | Vm25<br>(NFE<br>Passivo)<br>$4x3ghz + 16gb$ RAM +<br>60gb disco                                  |

Tabela1: Servidores Hospedeiros, servidores virtuais, configurações e serviços.

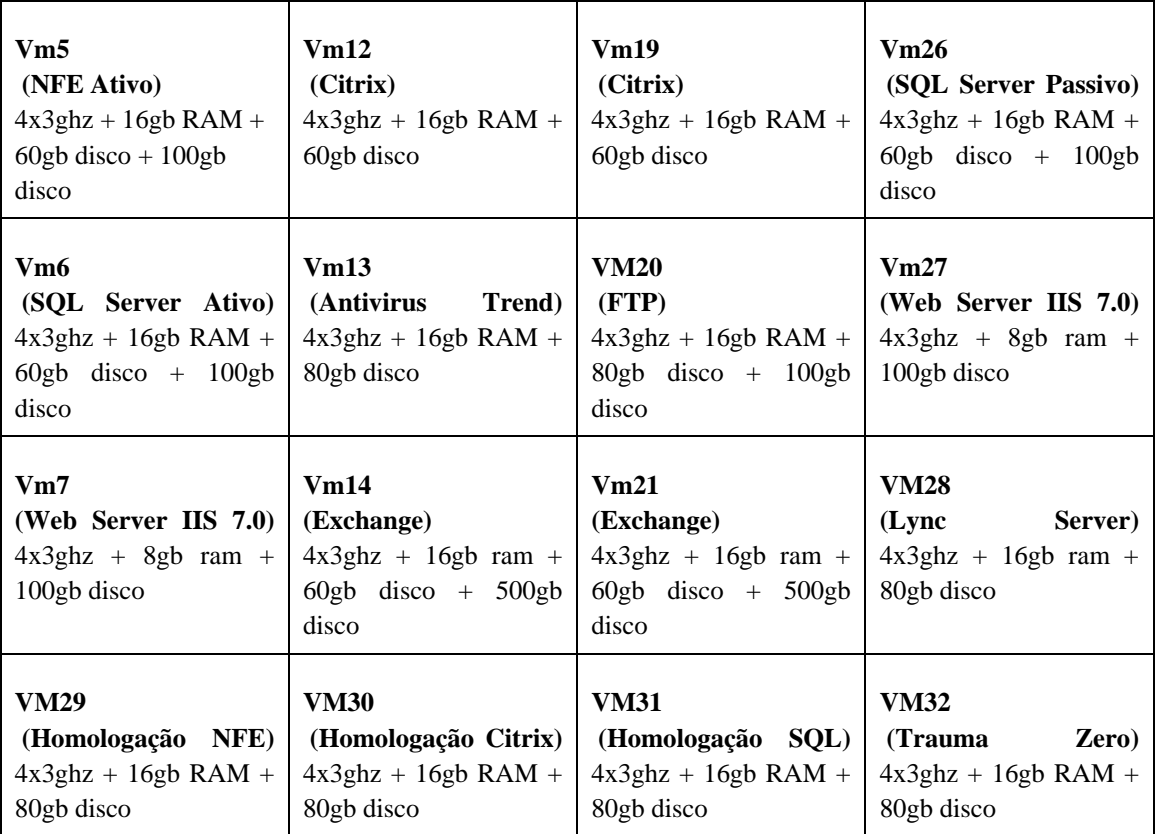

Fonte: autoria própria.

Servidores como os de Exchange, File Server, FTP, NFE e SQL receberam disco de storage adicionais, não contabilizados nos 3tb distribuídos para a instalação dos Servidores virtuais.

## **4.1.5 Investimento**

Por não se tratar de um projeto simples, houve um investimento considerável da

empresa nos seguintes quesitos:

- Aquisição dos Servidores Hospedeiros;
- Aquisição de Switches;
- Aquisição (Locação) Storage;
- Aquisição de um novo rack;
- Treinamento da equipe;
- Horas extras, devido a nenhuma parada poder ocorrer durante horário comercial.

## **4.1.6 Vantagens citadas pela empresa**

A empresa enumerou diversos pontos positivos com a virtualização total de seu ambiente, entre eles alguns serão citados abaixo:

- Melhora de até 40% no desempenho dos servidores virtuais em relação aos físicos;
- Tempo de entrega de um servidor virtual, 300% mais rápido (Com a criação de um template, o processo de entrega de um servidor virtual se torna muito mais rápido);
- A alta disponibilidade foi um ponto forte citado. Após a implantação, a empresa não teve mais interrupções em seu ambiente;
- Redução de custos para manutenção;
- Redução de gastos com energia e racks;
- Possibilidade de atualização do ambiente;
- Gerenciamento centralizado;
- Servidores de homologação
- Escalabilidade dos recursos de acordo com a demanda necessária;
- Backup via snapshot (cria um clone do servidor virtual a cada intervalo definido, assim é possível recuperar toda maquina virtual em caso de desastre);

## **4.1.7 Desvantagens citadas pelo cliente**

- Investimento inicial alto;
- Tempo de implementação;

## **5. CONCLUSÃO**

 A virtualização de servidores poderá causar um grande impacto financeiro positivo para a empresa, desde que o ambiente seja bem administrado e elaborado, o retorno será no aumento de segurança, agilidade nas entregas de solicitações, raramente haverá paradas, além da redução de custo com infraestrutura para os servidores, energia, manutenção do equipamento, etc.

 O principal item que ainda impedem muitas empresas de realizar virtualização é o custo, porém realizando cálculos, estes custos podem ser abatidos com todas as vantagens trazidas pela virtualização e futuras economias em longo prazo.

 A intenção deste projeto foi analisar as vantagens e desvantagens da virtualização dos servidores, focando em empresas de pequeno a médio porte, o trabalho desenvolvido possui o estudo de caso de uma cooperativa de alimentos do estado do Paraná, onde após a implantação do projeto, realizamos pesquisas com os usuários a fim de descobrirmos o impacto causado pela solução. Ao final desta pesquisa, os resultados foram extremamente satisfatórios, tanto em relação ao desempenho quanto nas paradas durante a migração que não foram notadas.

 Ao final deste projeto, concluí que a virtualização, desde que bem elaborada e planejada, poderá superar as expectativas em relação a custos e desempenho.

## **6. REFERÊNCIAS BIBLIOGRÁFICAS**

**GENERATIONS of IBM360**, 2001. Disponível em : http://www.beagleears.com/lars/engineer/comphist/ibm360.htm

**HEWLETT-PACKARD DEVELOPMENT COMPANY.** O que é virtualização. Disponível em : http://www.hp.com/latam/br/pyme/solucoes/apr\_solucoes\_01.html

**LAUREANO, Marcos.** Máquinas virtuais e Emuladores. Ed. 1. São Paulo : Novatec, 2006.

**MATTOS, Diogo Menezes Ferrazani**, Virtualização – Definições e conceitos, 2008. Disponível em : http://www.gta.ufrj.br/grad/08\_1/virtual/artigo.pdf Acesso em 14-12-2008

**MICROSOFT**, Server and Cloud Platform – Hyper-V Server, 2012. Disponível em http://www.microsoft.com/pt-br/server-cloud/windows-server/hyper-v-overview.aspx

**VMWARE INC.** VMware Technical White Paper. Palo Alto – CA – USA, 1999

**VMWARE INC.** Accelerate Software Development e Testing and Deployment with the VMware Virtualization Platform, 2005. Disponível em: http://www.vmware.com/pdf/dev\_test.pdf

**EBUSINESS BRASIL.** Virtualização no Brasil cresce 80% nos últimos três anos, 2011. Disponível em: http://www.ebusinessbrasil.com.br/imprensa/detalhe/virtualizacao-cresce-80 nos-ultimos-tres-anos/8

**RAITZ, Luciano.** Utilização de Máquinas Virtuais para Implantar um Mecanismo Transparente de Detecção de Intrusão em Servidores Web, 2005. Disponível em : http://www.inf.furb.br/seminco/2005/artigos/94-vf.pdf

**KELBLEY, John, STERLING, Mike, STEWART Allen.** Windows Server 2008 Hyper-V, Insider's Guide to Microsoft's Hypervisor. Indianapolis, Indiana 2009: Wiley Publishing

**CHARLIE, Russel, ZACKER,** Craig. Introducing Windows Server 2008 R2. Rdemond Washington 2010: Microsoft Press

**MICROSOFT,** Casos de sucesso, 2011. Disponível em http://www.microsoft.com/brasil/Casos/interna.aspx?id=974